### **Objectifs du TP**

- Mesurer une conductance et tracer une courbe d'étalonnage pour déterminer une concentration.
- Procéder à l'évaluation d'une incertitude-type par une autre approche que statistique (évaluation de type B).
- Simuler, à l'aide d'un langage de programmation, un processus aléatoire illustrant la détermination de la valeur d'une grandeur avec incertitudes-types composée

# **I. Problématique**

*Axel souffre d'une conjonctivite. Le médecin lui prescrit du sérum physiologique pour effectuer des lavages oculaires. En fouillant dans son armoire à pharmacie, Axel trouve un flacon de sérum physiologique sur lequel figure une date de péremption : 08/2019.* 

# *Ce sérum est-il encore efficace ?*

### **DOCUMENTS MIS A DISPOSITION**

## **Document 1 : Le sérum physiologique**

Le sérum physiologique est une solution pharmaceutique utilisée pour nettoyer les yeux, le nez … Elle contient de l'eau et du chlorure de sodium.

Le pourcentage en masse de chlorure de sodium  $(Na^+, Cl^-)$  est indiqué sur chaque flacon :  $0.9\%$  c'est-à-dire que  $100\ g$  de sérum physiologique contiennent  $0.9$   $q$  de chlorure de sodium.

*<u>Données :</u>*  $M(NaCl) = 58,44 g \cdot mol^{-1}$ ;  $\rho_{s\acute{e}rum} = 1,00 g \cdot mL^{-1}$ .

## **Document 2 : Concentrations massique et molaire d'un soluté dans un solvant**

La concentration massique  $C_m$  d'un soluté en solution (en  $q, L^{-1}$ ) est liée à sa concentration molaire C (en  $mol, L^{-1}$ ) et à sa masse molaire M (en  $q$ .  $mol^{-1}$ ) par la relation :

$$
C_m = M \times C
$$

## **Document 3 : Dosage par étalonnage conductimétrique**

Le **dosage par étalonnage** est une méthode qui repose sur l'utilisation de **solutions étalons** (de différentes concentrations connues) et d'un conductimètre. En reportant sur un graphique les valeurs mesurées de  $\sigma$  en fonction des valeurs de la concentration,  $\sigma = f(C)$  et en modélisant ces résultats par une relation mathématique adéquate on obtient **une courbe d'étalonnage.** 

La courbe d'étalonnage ainsi obtenue permet de déterminer avec précision la **concentration inconnue** d'une solution à partir de la valeur de la conductivité mesurée pour cette solution.

## **SERUM PHYSIOLOGIQUE**

*Hygiène nasale et ophtalmologique quotidienne*

Solution de chlorure de sodium à 0,9% fabriquée en conditions stériles

30 unidoses de 5 mL

#### **Document 4 : Conductivité et loi de Kohlrausch**

La conductivité  $\sigma$  d'une solution ionique traduit sa capacité à conduire le courant électrique. Elle s'exprime en Siemens par mètre  $(S, m^{-1})$ .  $\sigma$  dépend de la nature et de la concentration des ions présents.

#### **Loi de Kohlrausch**

Pour des solutions suffisamment diluées la conductivité  $\sigma$  d'une solution, s'écrit :  $\sigma = \sum \lambda_i [X_i]$ 

 $[X_i]$  concentration en mol.  $m^{-3}$  de chaque ion  $X_i$  et  $\lambda_i$  conductivité molaire de l'ion  $X_i$  en  $S.$   $m^2$ .  $mol^{-1}$ .

### *Exemple :*

Dissolution de chlorure de sodium dans de l'eau :  $\text{NaCl}_{(s)} \rightarrow \text{Na}^+_{(aq)} + \text{Cl}^-_{(aq)}$  $\sigma = \lambda_{Na^+}$ .  $[Na^+] + \lambda_{Cl^-}$ .  $[Cl^-] = C_{NaCl} \times (\lambda_{Na^+} + \lambda_{Cl^-})$ , avec  $[Na^+] = [Cl^-] = C_{NaCl}$ . Cette expression fait apparaître une proportionnalité entre la conductivité  $\sigma$  et la concentration  $C_{NaCl}$  notée plus simplement :

 $\sigma = k \times C_{NaCl}$ 

#### **Document 5 : Utilisation d'un conductimètre**

Lorsque l'on utilise un conductimètre, il faut respecter certaines règles :

- Laver la cellule de conductimétrie avec de l'eau distillée et essuyer la cellule
- $\blacktriangle$  Mesurer les conductivités des solutions par ordre croissant des concentrations

#### **Document 6 : Matériel**

- $\circ$  Bécher de 150 mL et fiole jaugée à 50 mL
- $\circ$  Pipettes jaugées à 5, 10 et 20 mL
- o Solution mère  $S_0$  de chlorure de sodium de concentration  $C_0$
- o Sonde conductimétrique et console CAMPUS
- o Ordinateur équipé du logiciel LatisPro et de l'éditeur de script Edupython

#### **1.** Faire émerger la problématique. **APP**

**2.** En vous appuyant sur les documents mis à disposition, élaborer un protocole expérimental pour répondre à la problématique. **ANA**

…………………………………………………………………………………………………………………………………………………………………………………….

*Indication : La solution commerciale étant trop concentrée, le contrôle qualité sera réalisé sur une solution de*  s*érum physiologique diluée 20 fois.* 

……………………………………………………………………………………………………………………………………………………………………………………. ……………………………………………………………………………………………………………………………………………………………………………………. ……………………………………………………………………………………………………………………………………………………………………………………. ……………………………………………………………………………………………………………………………………………………………………………………. ……………………………………………………………………………………………………………………………………………………………………………………. ……………………………………………………………………………………………………………………………………………………………………………………. ……………………………………………………………………………………………………………………………………………………………………………………. …………………………………………………………………………………………………………………………………………………………………………………….

#### **II. Etude de la variabilité des grandeurs mesurées et évaluation des incertitudes**

#### **Document 7 : Méthode de Monte-Carlo**

On dispose d'une solution mère  $S_0$  de chlorure de sodium préparée par dissolution d'une masse  $m = 584$   $mg$  de  $NaCl_{(s)}$  ( $M = 58,44$  g.  $mol^{-1}$ ) dans une fiole jaugée de volume  $V_0 = 500,00$  mL.

…………………………………………………………………………………………………………………………………………………………………………………….

$$
C_0 = \frac{m}{M \times V_0}
$$

On cherche à évaluer l'incertitude-type de  $C_0$ . La méthode de Monte-Carlo permet d'étudier la variabilité de  $C_0$  sans utiliser la relation de propagation des incertitudes. Cette variabilité est expliquée par différentes incertitudes qui s'accumulent tout au long du protocole : incertitudes de la pesée, de la masse molaire et de la fiole jaugée dans le cadre de la dissolution réalisée.

On prendra :

- $\bigstar$  Pesée :  $u(m) = 1 mg$
- $\blacksquare$  Masse molaire :  $u(M) = 0.01 g$ .  $mol^{-1}$
- **Fiole jaugée** :  $u(V_0) = 0.00025 L$

Un jeu de données  $(m, M, V_0)$  est tiré au sort (tirage avec écarts-types connus selon une loi normale) pour calculer  $C_0$ . La procédure est répétée 10000 fois. On calcule la moyenne et l'écarts-types  $u(C_0)$ .

# **Document 8 : Extrait du programme « Cf.py » à compléter**-----------Partie du script à compléter par les élèves---------numero=... # Solution fille i (i compris entre 1 et 5) # Prélevement du volume Vm de solution mère : coef\_5=... # nombre de prélevements réalisés avec la pipette jaugée à 5mL (0, 1 ou 2) coef 10=... # avec la pipette jaugée à 10mL (0, 1 ou 2) coef\_20=... # avec La pipette jaugée à 20mL (0, 1 ou 2) #Volume de fiole utilisée (inscrire 1 pour la fiole utilisée, 0 pour l'autre)  $Nfiole50=...$ Nfiole100=...

**3.** Ouvrir qui permet de calculer la valeur moyenne et l'incertitude-type de la concentration molaire de S<sub>0</sub> par la méthode de Monte-Carlo. Exécuter le notebook sur capytale 76c1-1893903. A partir de l'affichage de la console exprimer  $C_0$  et  $u(C_0)$  en conservant le bon nombre de décimales. **REA** 

……………………………………………………………………………………………………………………………………………………………………………………. …………………………………………………………………………………………………………………………………………………………………………………….

**4.** Selon la même méthode on peut déterminer la concentration moyenne et l'incertitude-type pour chaque solution de la gamme étalon. Ouvrir le le notebook sur Capytale f625-1886927 dont un extrait apparait dans le **document 8**. A l'aide du programme compléter le tableau ci-dessous (excepté la dernière ligne). **REA** *Attention : Exécuter le programme autant de fois qu'il y a de solutions filles en prenant soin de compléter au préalable les pointillés (lignes 28, 31, 32, 33, 36 et 37 du script).*

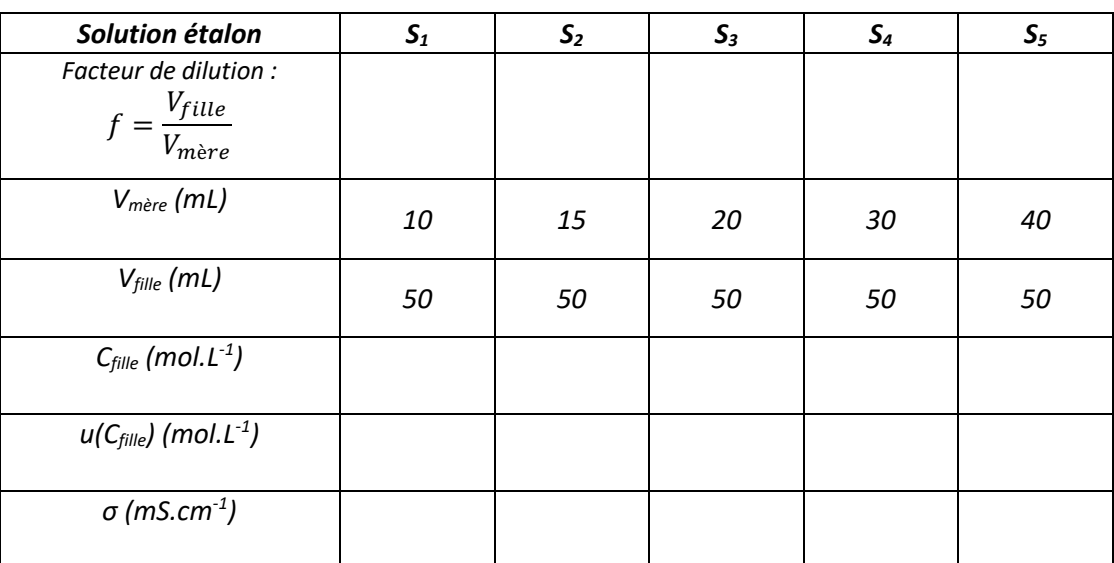

## **III. Mise en œuvre du protocole expérimental**

**5.** Mettre en œuvre le protocole expérimental. Compléter la dernière ligne du tableau et relever l'équation du modèle constituant la courbe d'étalonnage  $\sigma = f(C)$ . **REA** 

……………………………………………………………………………………………………………………………………………………………………………………. …………………………………………………………………………………………………………………………………………………………………………………….

La méthode de Monte-Carlo permet également de déterminer l'incertitude-type portant sur le coefficient directeur et *l'ordonnée à l'origine de la droite modélisée et d'en déduire si « 0 » est compatible avec l'ordonnée à l'origine.*

### *Démarche :*

- *1) Evaluation des incertitudes-type (de type B) :*  $u(m)$ *,*  $u(M)$ *,*  $u(V_0)$ *,*  $u(V_{filter})$ *,*  $u(V_{m\text{e}re})$  *et*  $u(\sigma)$ *.*
- 2) Prise au hasard d'un jeu de données pour  $m$ ,  $M$ ,  $V_0$ ,  $V_{file}$ ,  $V_{m\acute{e}re}$  et  $\sigma$ .
- *3) Régression linéaire liée à ce jeu de données.*
- *4) Répétition de cette procédure 100 000 fois pour obtenir la moyenne et l'écart-type de la pente et de l'ordonnée à l'origine.*

**6.** Ouvrir le notebook sur Capytale 13a9-1887190. Compléter la **ligne 26** du script en indiquant les valeurs de mesurées pour la gamme de solutions étalons. Exécuter le programme. Exprimer la pente, l'ordonnée à l'origine et les incertitudes-types. La valeur « 0 » est-elle compatible avec l'ordonnée à l'origine ? La loi de Kohlrausch estelle vérifiée ? **VAL**

……………………………………………………………………………………………………………………………………………………………………………………. ……………………………………………………………………………………………………………………………………………………………………………………. …………………………………………………………………………………………………………………………………………………………………………………….

# **IV. Réponse à la problématique**

**7.** Mesurer la conductivité de l'échantillon de sérum physiologique dilué,  $\sigma_{dilu\acute{e}}$ . Par report de point, déterminer graphiquement la concentration molaire de l'échantillon de sérum physiologique, celle-ci est notée C<sub>dilué</sub>. **REA** 

…………………………………………………………………………………………………………………………………………………………………………………….

*La méthode de Monte-Carlo nous permet à ce stade d'évaluer la moyenne et l'incertitude-type de la concentration massique en NaCl du sérum physiologique* ( $C_{m,exp}$  *et*  $u(C_{m,exp})$ *)*.

#### *Démarche :*

- *1) Pour chacune des 10 000 droites de régression issues de données aléatoires, il est possible d'effectuer un report de point : on obtient un jeu de 10 000 données pour*  $C_{dilu\acute{e}}$ *.*
- 2) Prise au hasard d'un jeu de données pour M, V<sub>sérum</sub> (volume de sérum contenu dans une dosette) et V<sub>fiole</sub> *(volume de la fiole utilisée pour diluer 20× le sérum physiologique).*
- *3) Détermination de la concentration massique en du sérum physiologique.*
- 4) Répétition de cette procédure 10 000 fois pour obtenir la moyenne et l'écart-type de  $C_{m, exp}$ .
- **8.** Ouvrir le programme notebook sur Capytale f1f5-1887316Compléter les **lignes 27 et 30** du script en indiquant les valeurs de  $\sigma$  mesurées pour la gamme de solutions étalons ainsi que  $\sigma_{dilu\acute{e}}$  et  $u(\sigma_{dilu\acute{e}})$  déterminées pour l'échantillon. Exécuter le programme. Exprimer  $C_{m,exp}$  et  $u(C_{m,exp})$ . **VAL**

……………………………………………………………………………………………………………………………………………………………………………………. …………………………………………………………………………………………………………………………………………………………………………………….

**9.** Exprimer la concentration massique  $C_{m,att}$  (en g.L<sup>-1</sup>) du sérum physiologique et répondre au questionnement initial. **APP, VAL**

……………………………………………………………………………………………………………………………………………………………………………………. …………………………………………………………………………………………………………………………………………………………………………………….

# **Compétences mis en oeuvre**

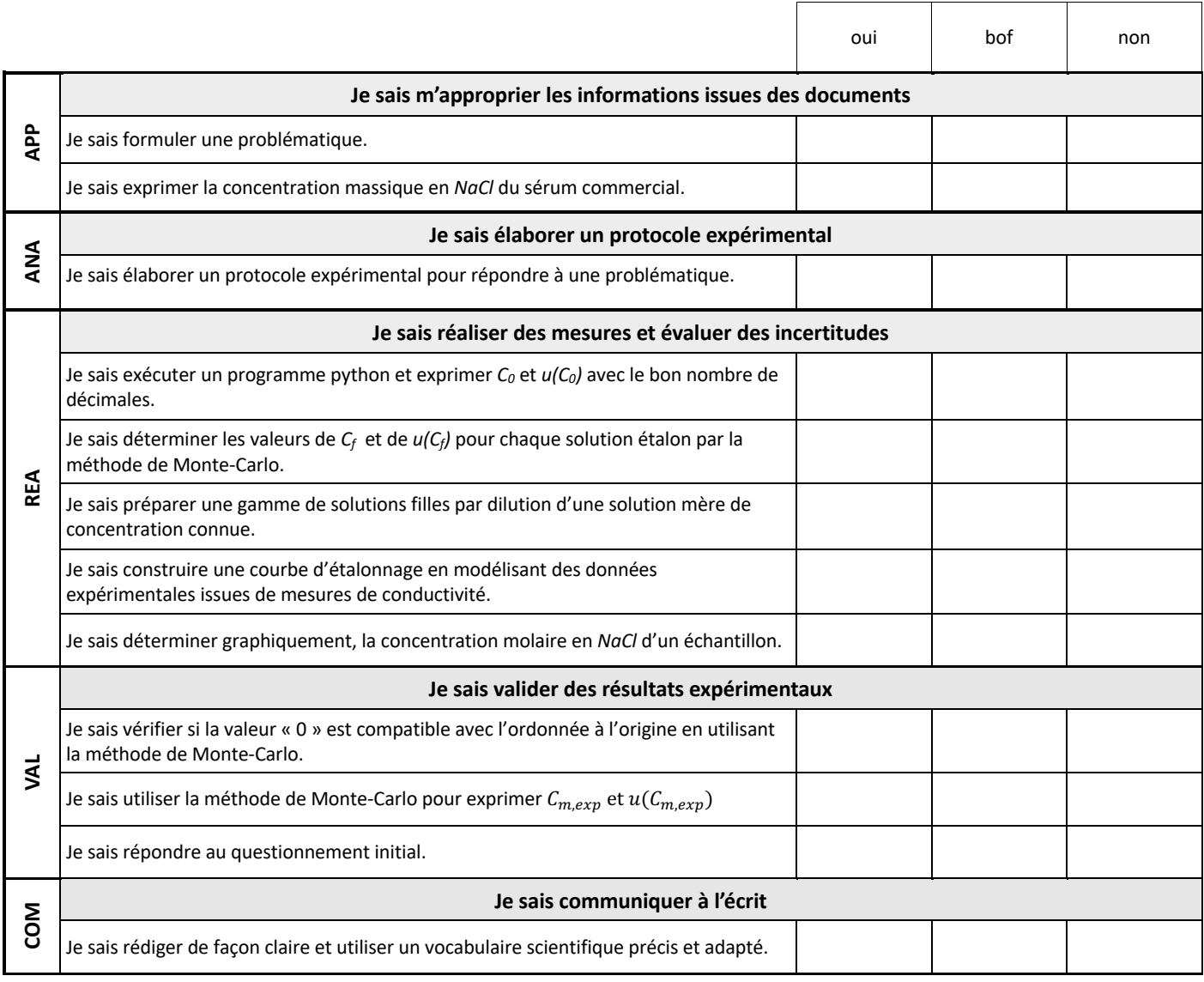